# **Schematron & Schematron Quick Fixes in <oXygen/>**

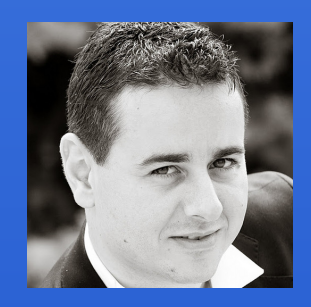

#### Octavian Nadolu

octavian\_nadolu@oxygenxml.com @OctavianNadolu

schematron **JS** Structured KML editing **XSLT SVN ISON** review **XQuery SVG Publish** PDF WebDAV **DTD DocBook** authoring **XML Editor** XSD SCH XSD Ci **XPR RNCFO** ce frameworks **Profiling Databa** NSDI. **XHTML R** Chan styles Collal งเรินล WebHelp Web **DITA** 

TEI

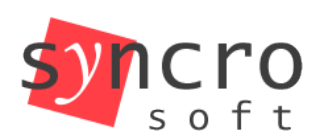

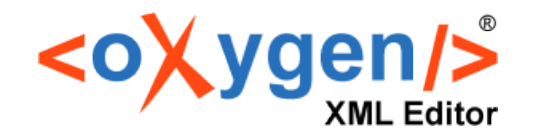

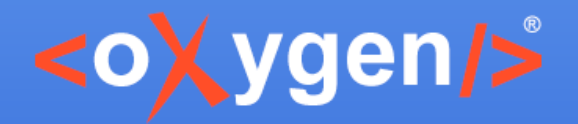

#### **Overview**

- Support for XPath/XSLT 3.0 in Schematron
- Multilingual support in Schematron (\*)
- Schematron Quick Fixes in Other Documents
- User Entries in Schematron Quick Fixes
- Displaying Quick Fixes
- Improved Performance for SQF Execution

\* Available in next <oXygen/> version

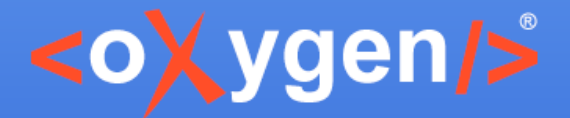

### **XSLT 3.0 in Schematron**

- ISO Schematron
	- queryBinding="xslt3"
- Embedded Schematron rules

• Schematron 1.5

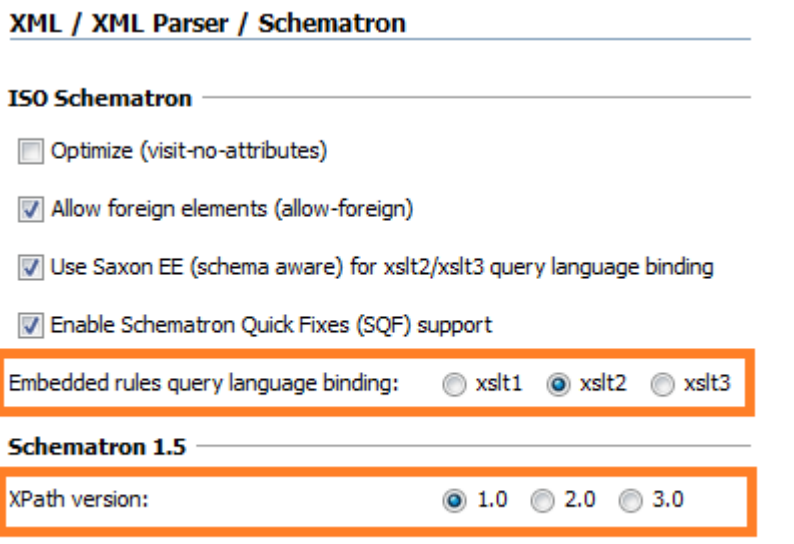

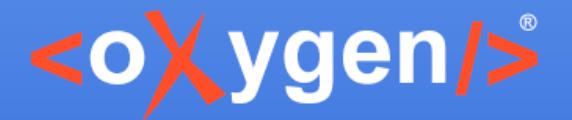

# **Multilingual support in Schematron**

- Based on the Schematron diagnostic element
- A diagnostic element is used for each language
- Multilingual support in [Schematron specification](http://www.schematron.com/iso/P8.html#GEN17)

```
<sch:assert test="bone" diagnostics="d_en d_de">
  A dog should have a bone.
</sch:assert>
….
<sch:diagnostics>
   <sch:diagnostic id="d_en" xml:lang="en">
     A dog should have a bone.
   </sch:diagnostic>
   <sch:diagnostic id="d_de" xml:lang="de">
     Das Hund muss ein Bein haben.
   </sch:diagnostic>
</sch:diagnostics>
```
#### [Simple example of multulingual schema](http://www.schematron.com/iso/P27.html#GEN39)

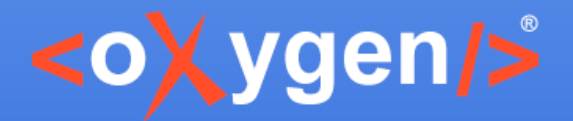

# **Schematron Messages Language**

- Schematron messages options:
	- Use the application language
	- Use the "xml:lang" attribute set on the Schematron root
	- Ignore the language and show all messages
	- Use a custom language

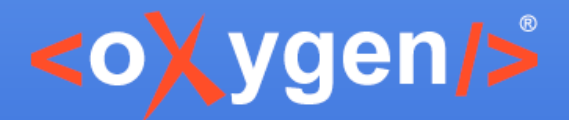

#### **Schematron Messages**

- Separate files for each language
- Include files from the main Schematron
- Support for included diagnostics
	- Validation
	- Content completion
	- Search and rename

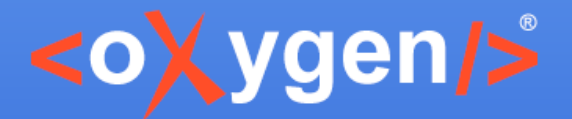

# **SQF in Other Documents**

- Quick fixes can be executed over the nodes referred with XInclude and external entities
	- You can access them as the nodes in the current document
- Apply quick fixes also over other document using doc() function

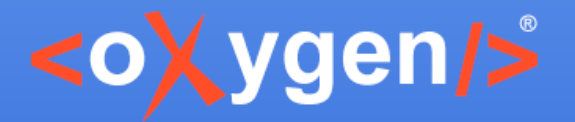

# **SQF User Entries**

• An sqf:user-entry defines a value that can be set manually by the user

<sqf:fix id="fix1"> <sqf:description> <sqf:title>Fix 1</sqf:title> </sqf:description>

 <sqf:user-entry name="ue"> <sqf:description>sqf:title>User Entry</sqf:title></sqf:description> </sqf:user-entry>

 <sqf:replace target="@attr" node-type="element" select="\$ue"/> </sqf:fix>

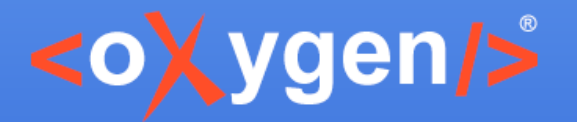

# **SQF User Entries**

- You can add multiple User Entries in a quick fix
- Example:

An anchor element is required Insert the @href attribute value

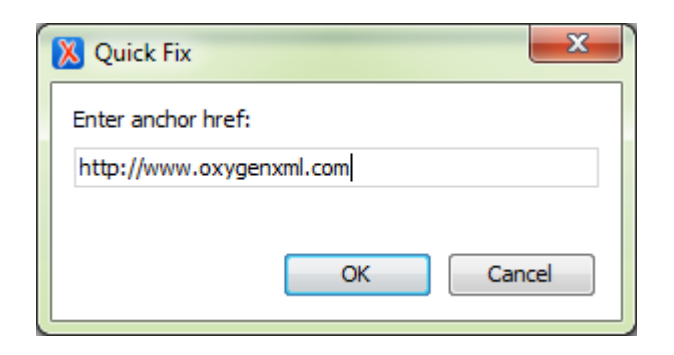

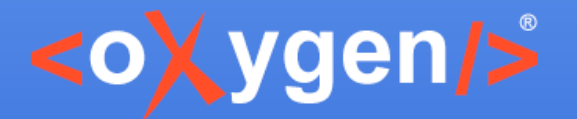

# **SQF Execution Performance**

- Quick fixes are generated and executed faster
- Example:
	- For a quick fix that adds  $@$  id attribute on each section
	- Performance improved from 4-5 minutes to 4.5 seconds
- XML validation against Schematron with SQF performs faster

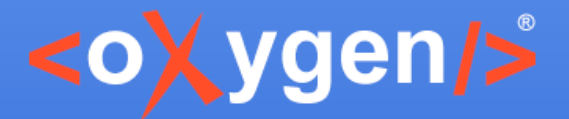

# **Displaying Quick Fixes**

• In a Tooltip Window

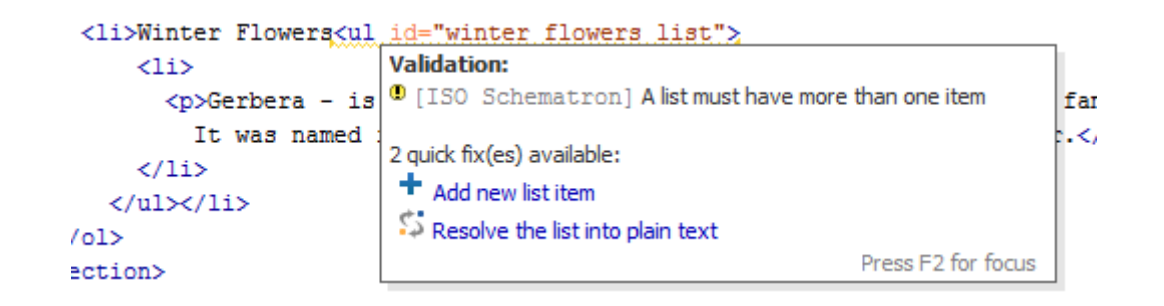

- Quick drop-down menu in the Author page
	- Gerbera is a genus of ornamental plan
		- \* erman naturalist Traugott Gerber.
		- ٠ Add new list item
		- Resolve the list into plain text

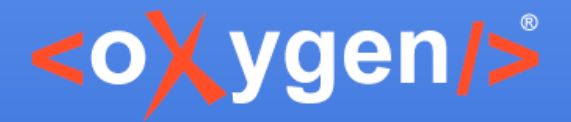

#### Thank you!

#### **Questions?**

 $\langle$ oXygen $\rangle$ > XML Editor http://www.oxygenxml.com octavian\_nadolu@oxygenxml.com @OctavianNadolu

Copyright @ Syncro Soft, 2016. All rights reserved.